# **Introduction to metaprogramming**

## **Nicolas Burrus**

Revision 1.1, December 2003

This report aims at simplifying the discovery of the static C++ world. Mostly relying on Todd Veldhuisen *Techniques for scientific C++* and Andrei Alexandrescu *Modern C++ Design*, we try to give to the novice metaprogrammer most of the basics notions he should learn, in a didactic way. The goal is also to make the reader work and think by himself before discovering already existing solutions, in order to facilitate the understanding.

FIXME

#### **Keywords**

c++, template, metaprogramming

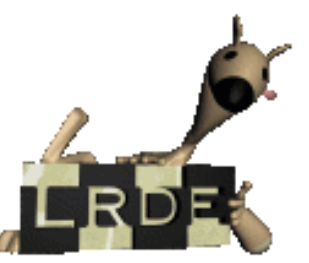

Laboratoire de Recherche et Développement de l'Epita 14-16, rue Voltaire – F-94276 Le Kremlin-Bicêtre cedex – France Tél. +33 1 53 14 59 47 – Fax. +33 1 53 14 59 22 <lrde@epita.fr> – <http://www.lrde.epita.fr>

# **Copying this document**

Copyright © 2003 LRDE.

Permission is granted to copy, distribute and/or modify this document under the terms of the GNU Free Documentation License, Version 1.2 or any later version published by the Free Software Foundation; with the Invariant Sections being just "Copying this document", no Front-Cover Texts, and no Back-Cover Texts.

A copy of the license is provided in the file COPYING.DOC.

# **Contents**

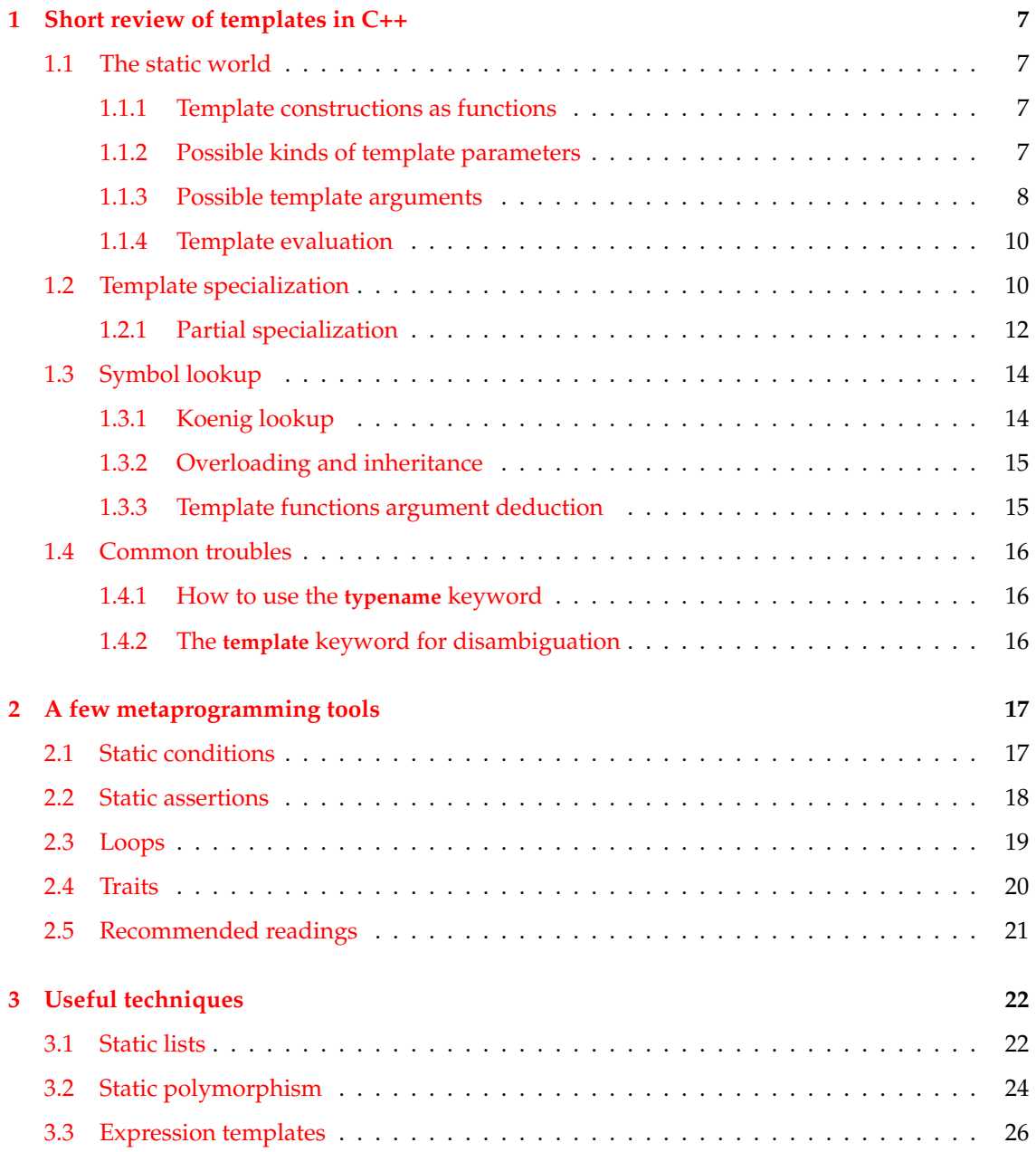

#### **CONTENTS**

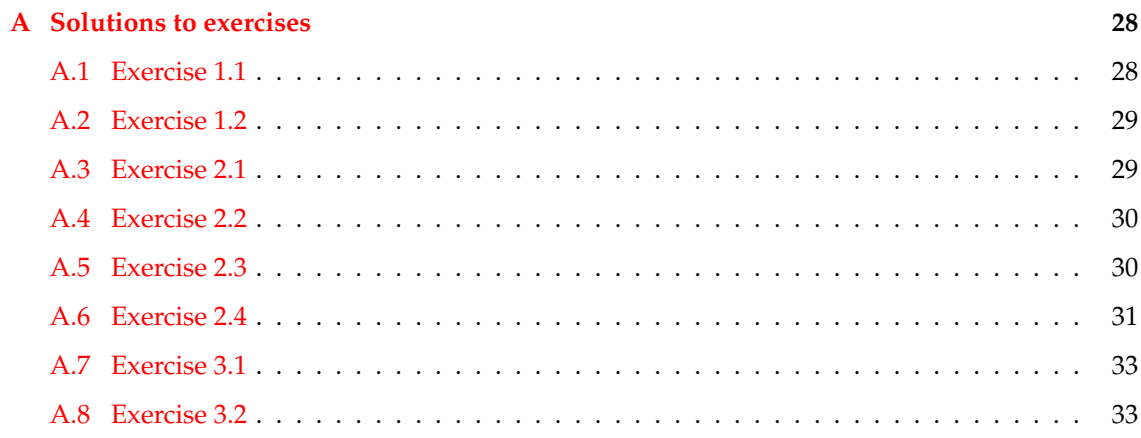

# **Introduction**

#### **Intent**

This report has been written as a tutorial. It does not pretend to be a reference manual neither the only document to read. The goal is just to give an overview of useful tools and techniques one should learn before working on projects using advanced C++ static constructs. Most common caveats are briefly explained, so that the reader will remind them if he encounters the problem one day.

To achieve this goal, a tutorial approach has been chosen, with several exercise to make the reader think by himself about problems, thereby increasing his level of comprehension.

## **How to read this document**

This document is mostly self-contained for people who already have a good knowledge of the C++ language. Most of the material can be found in [\(Veldhuizen,](#page-34-0) [1999\)](#page-34-0) and [\(Alexandrescu,](#page-34-1) [2001\)](#page-34-1) with much more details and explanations.

You should start be reading this report, play with the given code if it is not that simple for you, working on the given exercises, looking at the solutions if you can't find them by yourself.

**After** reading this document, you are highly advised to have a look at [\(Veldhuizen,](#page-34-0) [1999\)](#page-34-0) and [\(Alexandrescu,](#page-34-1) [2001\)](#page-34-1). Some chapters are essential to read carefully, other are not. Most of the important chapters (for our concern!) are referenced in the corresponding sections of this tutorial.

#### **Note about C++ compilers**

C++ code involving templates generally leads to cryptic compiler error messages. Some compilers provide better messages than others, so you should try your code with other compilers if you can't understand the given messages.

Besides, templates are a quite recent and tricky addition to the C++ standard, so almost all compilers still have many bugs with templates. Comparing the results with other compilers may help you tracking down compilers bugs.

[\(Veldhuizen,](#page-34-0) [1999\)](#page-34-0) gives a good (even if a little outdated) introduction to C++ compilers functionalities. From our experience, here are the use we make of the different compilers we currently have:

• **G++ 2.95** is deprecated, we don't use it anymore. It is too loose and suffers from many

critical bugs, but has very good performance, both about compile-time and generated code. His favorite error message is "Internal error."

- **G++ 3.3** is fine. The standard is more respected, compile-time and generated code are correct. This is our default compiler.
- **G++ 3.4** has a new, completely rewritten parser. Therefore, error messages are sometimes better, but as the time of the writing this version is still experimental. The standard is much more respected than in previous version, so it is worth compiling with G++ 3.4 is you want to make sure that your code is standard compliant.
- Intel C++ 8 compiles generally faster than Gcc, but the generated code is often slower (on Linux). The standard is usually respected, and error messages are fine (EDG front-end). It is a good idea to test your code with it.
- **Comeau 4.3** is the most standard compliant compiler. Thus, you should try your code with Comeau is you have a doubt about the C++ standard, it will generally give the good answer. The error messages are similar to ICC ones since they share the same front-end. However, the generated code is very slow compared to other compilers.

#### **Outline**

The first chapter deals with generalities C++ templates. The goal of this chapter is to familiarize the reader with the template possibilities, and to gives some tips and usual caveats C++ template programmers generally encounter.

Relying of this knowledge of templates, the second chapter presents some basic metaprogramming tools the reader will certainly need one day. It should also give a preview of the complicated things we can ask the compiler to do.

Finally, the third chapter summarizes more advanced techniques, which are not necessarily fundamental but which should be seen at least one time by every static C++ programmers.

# <span id="page-6-0"></span>**Chapter 1**

# **Short review of templates in C++**

The goal of this chapter is to give an overview of the low level template construction and behavior in C++. You may want to skip some sections if you have a good knowledge of templates in C++. This chapter requires some basic knowledge of templates in C++.

#### <span id="page-6-1"></span>**1.1 The static world**

In the following, the static world represent all the computations which can be performed at compile-time. In C++, thanks to the **template** keyword, many constructions are made available.

#### <span id="page-6-2"></span>**1.1.1 Template constructions as functions**

Class templates can be seen as functions taking some parameters and returning a type. For example, when writing:

```
temp la te < c l a s s T>
struct Foo
{
} ;
```
Foo is a function, taking a class T as parameter and returning a new type. On the contrary, Foo<**int**> is a concrete type, result of the function Foo applied to T.

The same reasoning process stands for template functions, which are functions waiting for some static parameters and returning a concrete function.

This way of considering template constructs will help the understanding of the next chapters.

#### <span id="page-6-3"></span>**1.1.2 Possible kinds of template parameters**

A template parameter can be either a type, an integral constant (predefined types: int, char, etc. excepted floats) or an unbounded template (non instantiated, still a function returning types).

For example:

```
/ / Type p a r a m e t e r
temp la te < c l a s s T>
struct FooT \{\};
/ / C o n s t a n t p a r a m e t e r
temp la te < char c>
struct FooChar { };
/ / Unbounded t e m p l a t e p a r a m e t e r
temp la te < temp la te < c l a s s > c l a s s F>
struct FooUnbound
{
  F<int > myfirstmember ;
  F<char > mysecondmember ;
} ;
struct FooT<int>;
struct FooChar<'a'>;
struct FooUnbound<FooT>;
// this is also valid since a qualified template is a type (FooChar<'c'>).
struct FooT<FooChar<'c'> >;
```
Note that non POD types cannot be used as template parameters:

```
struct Foo {};
```

```
template <Foo f > // invalid, Foo is not an integral type
struct Bar;
```
#### <span id="page-7-0"></span>**1.1.3 Possible template arguments**

The main rule is (with many exceptions, we are in  $C++$ ): whatever can be known at compile-time can be a template argument.

Let us take the example of a Vector class having an integer template parameter representing the dimension, one can write:

```
temp la te <unsigned Dim>
struct Vector
{
  / / . . .
\} ;
struct InfoEnum
{
  enum { dim = 2 } ;
\};
struct InfoStaticConst
{
  static const unsigned dim = 2;
} ;
char func ();
```

```
/ / T hi s s y n t a x can b e u s e d t o e x p l i c i t l y i n s t a n t i a t e t e m p l a t e s t r u c t u r e s .
template struct Vector <2>;
template struct Vector <math>1 + 1;
template struct Vector<InfoEnum :: dim>;
template struct Vector<InfoStaticConst::dim>;
template struct Vector <size of (char) + 1 >;
template struct Vector <size of (\text{func}() ) + 1 >;
```
Note that **sizeof** can give the size of an expression without actually evaluating it. Here, func is never called.

The same kind of indirections are possible with typedefs, as in the following example:

```
temp la te < c l a s s T>
struct Foo
\{\} ;
s t r u c t Bar
{
  typedef int param_type;
} ;
temp la te < c l a s s U>
struct Baz
{
  typedef U param_type ;
} ;
temp la te < c l a s s Ref >
struct Qux
{
  // Look for the param_type defined in Ref
  typedef typename Ref : : param_type param_type ;
} ;
/ / T h e s e 3 d e c l a r a t i o n s a r e i d e n t i c a l
template struct Foo<int>;
temp la te s t r u c t Foo<Bar<in t > : : param_type >;
template struct Foo<Qux<Bar<int>>::param_type >;
```
**static\_cast** can also be used without losing the static properties of arguments (this is obviously false with **dynamic\_cast**).

Static members can also be accessed at compile time. Their value, however, is only available statically is the member is constant. Example:

```
# inc lude < ios tream >
```

```
temp la te <unsigned I >
struct Bar
\{\}:
struct Foo
{
  static void
  print()
```

```
{
    std::count << "Foo::print()" << std::end;}
  static unsigned dim_not_const;
  static const unsigned dim_const = 5;
} ;
unsigned Foo :: dim_not_const = 5;
temp la te < c l a s s T>
void foo ( )
{
  // May be inlined, the method call is resolved statically.
  / / No i n s t a n c e i s r e q u i r e d .
 T::print();
  / / I t s a d d r e s s can b e u s e d s t a t i c a l l y a l s o
  std::count<< T::dim\_not\_const<< std::end;}
template struct Bar<Foo:: dim_const >; // allowed, dim_const is const
template struct Bar<Foo:: dim_not_const>; // obviously forbidden
```
What is interesting to notice in this section is that all the computation required to resolve the indirections and find the actual types or values to use are performed by the compiler. Thus, no runtime overhead should be observed if your C++ compiler is intelligent enough (this is generally the case, fortunately).

#### <span id="page-9-0"></span>**1.1.4 Template evaluation**

Template constructions are functions waiting for arguments to return something. So until they get concrete arguments they cannot be completely evaluated. Some compilers may detect code which will never work whatever the arguments are, but most compilers will just ignore the template code until it is instantiated. So be careful when writing code with templates, if they are not instantiated, you cannot be certain that your code is correct, even at the syntax level.

Template evaluation is lazy, templates are instantiated when they are used somewhere in the code or if they are explicitly instantiated (as in the previous examples).

#### <span id="page-9-1"></span>**1.2 Template specialization**

C++ templates can be specialized, completely or partially. This means we can write dedicated code for some particular values of the parameters. However, template specialization is only allowed at the namespace level. This means neither template member functions cannot be specialized, neither inner template classes:

```
temp la te < c l a s s T>
struct Foo
{
  temp la te < c l a s s U>
  struct Bar { };
```

```
# i f 0
  template <>
  struct Bar<int >; // forbidden, we are not at the namespace level
# end if
  temp la te < c l a s s U>
  void foo ();
# i f 0
  template <>
  void foo <int > (); // forbidden, we are not at the namespace level
# end if
} ;
/ / T hi s i s ok
template <>
struct Foo<int>
\{\} ;
temp la te < c l a s s U>
void foo ();
temp la te <>
void foo <in t > ( ) ; / / ok
```
The first property to keep in mind is the exact matching of template parameters, which is not always natural, as in the following example:

```
/ / D e f a u l t v e r s i o n
temp la te < c l a s s T>
struct Dim
{
  enum { dim = 5 1 ; }
} ;
struct Image2d
\{\};
struct SquareImage2d : public Image2d
\{\};
/ / S p e c i a l i z a t i o n f o r A
temp<sup>1</sup>ate <>
struct Dim<Image2d>
{
  enum { dim = 2 ; }
} ;
int main()
{
  / / P r i n t s 5 1
  std :: cout << Dim<SquareImage2d > :: dim << std :: endl ;
}
```
Since the template matching mechanism performs an exact matching, the version of Dim specialized for Image2d is not analyzed when the argument is SquareImage2d, even if a SquareImage2d

"is" (in the sense of inheritance) an Image2d. The same rules are applied with function overloading when templates are involved, the default version is much more greedy:

**# inc lude** < ios tream >

```
temp la te < c l a s s T>
\mathbf{void} foo(T){
  std :: count << "foo(T)" << std::end!;
}
struct Image2d { };
struct SquareImage2d : public Image2d { };
void foo ( Image2d&)
{
  std::count<< "foo(Image2d)" << std::end;}
int main()
{
  / / P r i n t s " f o o ( T ) " .
  foo ( SquareImage2d ( ) ) ;
}
```
#### <span id="page-11-0"></span>**1.2.1 Partial specialization**

Partial specialization consists in bounding only a subset of the template parameters. Template classes can be partially specialized, however template functions cannot. Note that partial specialization if not restricted to the namespace level, unlike total specialization (I guess you are now beginning to love C++).

// Exo: specialization of an inner struct

```
temp la te < c l a s s T , c l a s s U>
void foo ( ) ;
/ / P a r t i a l s p e c i a l i z a t i o n o f f u n c t i o n s i s f o r b i d d e n .
# i f 0
temp la te < c l a s s T>
void foo (T, int > ();
# end if
temp la te < c l a s s T , c l a s s U>
struct Foo
\{\};
/ / Ok , p a r t i a l s p e c i a l i z a t i o n
temp la te < c l a s s U>
struct Foo<int, U>
\{\};
s t r u c t Bar
{
  temp la te < c l a s s T , c l a s s U>
   struct Baz;
```

```
/ / Ok , p a r t i a l s p e c i a l i z a t i o n i s p o s s i b l e i n s t r u c t s .
  temp la te < c l a s s T>
  struct Baz<T, int>;
} ;
```
#### **Exercise 1.1**

The goal of this exercise is to find a workaround to allow total specialization of inner structs. The solution should have the same behavior as this code:

```
# inc lude < ios tream >
```

```
struct A{
  temp la te < c l a s s T>
  struct B
  {
    static void foo ()
    {
       std::count<< "B<T>::foo() " << std::end;}
  } ;
  template <>
  struct B<int>
  {
    static void foo ()
    {
      std::count << "B<int &gt;::foo() " << std::end;}
  } ;
\} ;
int main()
{
  A::B<int >::foo (); // "B<int >::foo ()"
}
```
Hint: template parameters can have default values.

#### **Exercise 1.2**

Find a solution to have partial specialization of static template member functions.

```
#include <iostream>
temp la te < c l a s s V>
struct A
{
  temp la te < c l a s s T , c l a s s U>
  static void foo()
  {
```

```
std:: cout << "foo<T, U>, size of (V): " << size of (V) << std:: endl;
  }
  temp la te < c l a s s T>
  static void foo (T, int > 0){
    std:: cout << "foo<T, int>, size of (V):" << size of (V) << std:: endl;
  }
\} ;
int main()
{
  A<int >:: foo < char, int > (); // should print "foo <T, int >, size of (V): 4"
}
```
### <span id="page-13-0"></span>**1.3 Symbol lookup**

By symbol lookup, we regroup function lookup, variable lookup, etc. Namespaces and overloading rules are quite tricky in C++, so this section tries to show a few common difficulties.

#### <span id="page-13-1"></span>**1.3.1 Koenig lookup**

Symbols do not always need to be prefixed by their namespace. By default, symbols will be searched into the current namespace, into the namespace included within the current one with the **using** keyword.

But this is not the only rule. When a function is called, candidates are looked for in the namespace of the arguments and even in the namespace of the template parameters of the arguments. This is illustrated in the following example:

```
namespace nsp_foo {
  struct Foo
  \{\};
  temp la te < c l a s s T>
  \text{void } \text{foo} (T){ }
}
namespace nsp_bar {
  temp la te < c l a s s T>
  struct Bar
  \{\};
  void bar ( )
   {
    // foo will be found in nsp_foo because its argument
    // is in namespace nsp_foo.
    foo (nsp_6: :foo());
```

```
// foo will be found in nsp_foo because its argument has a
  / / t e m p l a t e p a r a m e t e r i n n am e s pa c e n s p _f o o .
  foo (Bar < nsp_foo : : Foo > ());
}
```
#### <span id="page-14-0"></span>**1.3.2 Overloading and inheritance**

Be careful with overloading and inheritance, if a function is redefined in a subclass, versions of the function taking other kinds of parameters are not considered. An **using** directive is required:

```
struct A
```

```
{
  static void foo (int)
  { }
\};
struct B : public A
{
  static void foo (double)
  { }
} ;
struct C : public A
{
  / / Im p o r t A v e r s i o n o f f o o
  using A:: foo;
  static void foo (double)
  { }
} ;
int main()
{
  B:: foo (5); // will not call A:: foo (int)
  C:: foo (5); // will call A: foo (int)
}
```
#### <span id="page-14-1"></span>**1.3.3 Template functions argument deduction**

Template parameters can be implicitly deduced if they are used as parameters of the function. The deduction can be intelligent:

```
temp la te < c l a s s T>
struct A {};
temp la te < c l a s s T>
\text{void } \text{foo} (\text{A} \text{lt}){ }
int main()
{
```
}

```
A<in t > a ;
 foo(a); // ok, T will be identified as int
}
```
#### <span id="page-15-0"></span>**1.4 Common troubles**

#### <span id="page-15-1"></span>**1.4.1 How to use the typename keyword**

The **typename** keyword tells the compiler that the following expression is a type. It is often useful to disambiguate template expression, for example in **typedef** T::foo bar;, with T a template parameter, whether foo is a type, a constant or a function cannot be known by the compiler.

The exact rules are quite complicated and tricky (once again), so the general rule to apply is: put a **typename** whenever you use type template expression within a template, and test with several compilers.

#### <span id="page-15-2"></span>**1.4.2 The template keyword for disambiguation**

The **template** keyword may be necessary in some weird situations to tells the compiler that the following expression is a template, see

http://www.lrde.epita.fr/cgi-bin/twiki/view/Know/TemplateKeywordForDesambiguation for more details. You might need it with standard compliant compilers.

# <span id="page-16-0"></span>**Chapter 2**

# **A few metaprogramming tools**

### **Introduction**

With the introduction of templates, people initially wanted to bring genericity to the C++. Actually, template constructs are much more powerful than initially though. A complete meta programming level is available, which has been proved to be Turing complete! This means we can make the compiler execute real programs, manipulating C++ code (essentially types). [\(Veld](#page-34-0)[huizen,](#page-34-0) [1999\)](#page-34-0) gives some example of complex programs which can be written in meta C++. This chapter gives a very short overview of the tasks which can be achieved at compile-time. The goal is to write basic tools which will be useful very often.

# <span id="page-16-1"></span>**2.1 Static conditions**

Conditionals can be written in meta C++ using template specialization. The goal of our meta\_if is to choose between 2 types, depending on a condition. Example:

```
temp la te < c l a s s T>
void foo ( )
{
  \tt type def meta_i f ( sizeof(T) == 4 , int, float) my_type;my_type tmp ;
}
```
This code should make my\_type an **int** if **sizeof**(T) == 4, or a **float** otherwise. Or course, the condition will have to be static. This code can be easily implemented using template specialization. The code is left as an exercise.

#### **Exercise 2.1**

Write the meta\_if structure enabling this code to work:

```
#include <iostream>
```

```
/ / m e t a _ i f
```

```
temp la te < c l a s s T>
void foo ( )
{
  \tt type def type name meta_i f \leq size of(T) == 1, char, float >::ret my_type;std::count << sizeof(my_type) << std::end;}
int main()
{
  foo <char > ( ) ; / / p r i n t s " 1 "
  foo <float > (); // prints size of (float), generally "4"
}
```
### <span id="page-17-0"></span>**2.2 Static assertions**

[\(Alexandrescu,](#page-34-1) [2001\)](#page-34-1) has written a complete chapter about static assertions. This section only introduces the topic.

As seen in Chapter [1,](#page-6-0) template evaluation is lazy. This means we can write template code which may fail to compile if the given parameters do not satisfies our constraints, the only thing we must not do is to actually instantiate the templates with the wrong parameters. Let us consider the following example:

```
temp la te < bool b>
struct static_assert
{
  static void ensure () {};
} ;
template <>
struct static_assert<false>
{
  / / no e n s u r e ( )
} ;
temp la te < c l a s s T>
void foo ( )
{
  static\_assert < sizeof(T) == 1 :: ensure ();
}
int main()
{
  foo <char > ( ) ; / / ok
  foo \text{sin} t > (); // does not compile, size of (int) != 1
}
```
This assertion will be evaluated statically, preventing the instantiation of invalid code.

#### **Exercise 2.2**

In the following example:

```
temp la te < c l a s s T>
struct Foo
\{\}.
template struct Foo<char>;
template struct Foo<int>; // should not compile
```
You have to ensure that the condition of the previous section is respected: **sizeof**(T) must be equal to 1. Instantiation of Foo with a wrong type should fail at soon at possible. The check code should be reusable.

#### <span id="page-18-0"></span>**2.3 Loops**

Loop can be executed by the compiler. This can seem surprising, but creates many opportunities to beat the compiler hard (it is a good solution to relax after a few hours of C++ programming).

The trick comes from two main observations:

- arithmetic operations on static arguments are computed statically;
- templates can be specialized implicitly.

To illustrates the possibilities of loops in metaprograms, we will take the classical example of the factorial function (also in [\(Veldhuizen,](#page-34-0) [1999\)](#page-34-0)). It is possible to make the compiler compute the factorial of a number:

```
# inc lude < ios tream >
template <int n>
struct fact
{
  enum { res = n * fact < n - 1 > : : res };
}
template <>
struct fact<0>
{
  enum { res = 1 };
\} ;
int main()
{
  std :: count << fact <10>::res << std :: end!}
```
Why does this work ? The multiplication  $n *$  fact<n – 1>::res can be done statically, since both n, a template parameter, and fact<n - 1>::res, an **enum** value, can be statically computed.

This technique leads to good loop unrolling possibilities, as shown in [\(Veldhuizen,](#page-34-0) [1999\)](#page-34-0) with a dot product optimization example.

#### <span id="page-19-0"></span>**2.4 Traits**

Let us start with a simple example:

```
temp la te < c l a s s T>
struct type_traits;
template <>
struct type_traits<unsigned char>
{
  typedef unsigned short bigger_type;
  / / . . . o t h e r a s s o c i a t e d p r o p e r t i e s
} ;
template <>
struct type_traits <signed int>
{
  typedef signed long bigger_type;
  / / . . .
} ;
/ / . . . o t h e r s p e c i a l i z a t i o n s o f t y p e _ t r a i t s
temp la te < c l a s s T>
type_traits <T>::bigger_type
compute_sum (T \text{ data } [5]){
  type\_traits < T > :: bigger_type \ sum = 0;for (unsigned i = 0; i < 5; ++ i)
    sum += data [i];
  return sum;
}
```
The compute\_sum functions computes the sum of five elements of type T. If the result is stored in a variable of type T, an overflow will certainly occur. We would like to store the result if a bigger type than T to decrease the probability to get an overflow. The bigger type to use depends on T. Template classes, which can be specialized, are a good way to associate static properties (types, values, static functions, ...) to a particular type, or more generally to a particular set of static parameters (template classes can have several parameters).

This is often useful when writing generic algorithms or generic classes when one need to access to some properties of the template parameter. Do not forget that template specialization are just classes, and can inherit from other classes. So traits of one type can inherit from traits of another type for example.

#### **Exercise 2.3**

Implement a generic function  $plus(T, U)$  which returns the result of the addition of the two parameters. The return type depends on the of the input parameters, with the following rules:

 $\bullet$  T + T  $\Rightarrow$  T

• **char** + **int** = **int** + **char**  $\Rightarrow$  **int** 

• any type + **float** = **float** + any type  $\Rightarrow$  **float** 

Code redundancy should be minimized.

Example of test code:

```
# inc lude < c a s s e r t >
/ / . . .
int main()
{
  assert (sizeof( plus (1, 2)) == sizeof( int );
  assert ( size of (plus (0.5f, 2)) == size of (float) );
  assert ( size of (plus (2, 0.5f)) == size of (float) );
   a s s e r t ( s i z e o f ( plus ( true , 0 . 5 f ) ) = = s i z e o f ( f l o a t ) ) ;
   assert ( size of (plus('c', 5)) == size of (int) ;
   \text{assert} (\text{size} of (\text{plus} (\text{true}, \text{false})) = = \text{size} of (\text{bool}));
}
```
### **Exercise 2.4**

Find a solution to implement commutative traits automatically, that is: traits <T, U>::ret should be the same as traits <U, T> without explicitly defined both specialization. Example:

```
temp la te < c l a s s T , c l a s s U>
struct my_traits;
template <>
struct my_traits<int, char>
{
  typedef int ret;
} ;
int main()
{
  assert ( size of (my\_traits < int , char>::ret) == size of (int) );
  assert ( size of (my\_traits < char , int >:: ret ) == size of (int) );
} ;
```
Hint 1: do not actually use my\_traits in the user code, but a wrapper which performs the required additional computations.

Hint 2: You can use meta\_if.

Hint 3: Hey, you already have enough hints!

### <span id="page-20-0"></span>**2.5 Recommended readings**

Todd chapter on metaprogramming is interesting, you should especially read the section about dot product unrolling. However, the FFT example is complicated, and not that interesting from a didactic point of view.

# <span id="page-21-0"></span>**Chapter 3**

# **Useful techniques**

Now you should be quite familiar with template constructs and the expression power one can use to make the compiler execute programs. This chapter focuses on more specific techniques, which can be helpful in some applications. In all cases, it is worth at least knowing that they exist, and they gives some concrete application of the weird and complicated C++ you have started to learn.

## <span id="page-21-1"></span>**3.1 Static lists**

[\(Alexandrescu,](#page-34-1) [2001\)](#page-34-1) has a complete chapter about static lists. It is worth reading it to get a big complete panel of the possibilities, but this section should be enough to get only an overview of the main principles. Anyway, it may be better to read and work on the exercise of this section before discovering more details in the book of Andrei Alexandrescu.

On one hand, template classes can take type arguments. On the other hand, template classes are themselves types when their arguments are specified. This way, recursive templates can be constructed:

```
struct End;
```

```
temp la te < c l a s s T>
struct Recursive
\{\};
```
**template struct** Recursive < Recursive < Recursive < End>>>;

Recursive takes one type parameter, which is itself of type Recursive, etc. This code is not really interesting, but opens a new field of opportunities to torture the C++ compiler. If Recursive takes one additional parameter, an element, and keeps the second parameter to continue the recursion, we get linked lists:

struct End;

```
temp la te < c l a s s Element , c l a s s Next>
struct List
\{\};
```

```
template struct List<int, List<char, List<float, End>>>;
```
Each List class holds an element and the next elements. What is interesting here is that we have a list of types, which can be handled at compile-time as we want.

#### **Exercise 3.1**

Store the size of static lists (statically of course). Sample test code:

```
# inc lude < c a s s e r t >
struct End;
temp la te < c l a s s Element , c l a s s Next>
struct List
{
  / / . . .
\};
int main()
{
  typedef List<int, List<char, List<float, End>>> mylist;
  assert (mylist :: size == 3);
}
```
List of types can be useful is many applications, refer to [\(Alexandrescu,](#page-34-1) [2001\)](#page-34-1) for more examples. Here we will detail just one idiom where lists can be useful: inheritance from a list of types. We will consider a generic class Aggregator which takes a list of types and inherit from each one. The code is almost straight forward using type lists:

```
struct End;
temp la te < c l a s s Element , c l a s s Next>
struct List
\{\};
struct Foo
{
  void foo () {}
} ;
struct Bar
{
  void bar ( ) { }
\};
temp la te < c l a s s T>
struct Aggregator
{ } ;
temp la te < c l a s s Element , c l a s s Next>
struct Aggregator<List<Element, Next>>
   : pub l ic Element , / / I n h e r i t f rom t h e c u r r e n t t y p e
     pub l ic Aggregator <Next > / / I n h e r i t f rom t h e r em ai ni n g t y p e s i n d i r e c t l y
```
int main() { Aggregator < List <Foo, List <Bar, End > > > agg;  $agg. foo()$ ;  $agg$ . bar $()$ ; }

### **Exercise 3.2**

 $\{\}$ 

The goal of this exercise is to implement a meta\_switch, in the same spirit as the meta\_if. Basically, a switch is an expression (of type integer so simplify the exercise), followed by a list of cases. Each case is a pair (value of the expression, result). You should implement the code of the meta\_switch which allows the following code to work:

```
#include < cassert>
/ / . . . m e t a _ s wi t c h
```

```
temp la te <unsigned expr >
unsigned foo ( )
\left\{ \right\}typedef typename meta_switch <expr ,
                                      meta_case < 1 , char ,
                                      meta_case < 4 , in t ,
                                      meta_case <8, float,
                                      me ta_de faul t <bool>
                        > > > > :: ret result_type;
  return sizeof(result_type);
}
int main()
{
  assert ( foo <1 > () == size of (char) );assert ( foo <4 > () = size of (int) );assert ( \text{foo} < 8 > () = = size of (float));
  assert ( \text{foo} < 5 > () = \text{size} of (bool) );
  assert ( foo <12 > () == size of (bool) );}
```
Hint: you already have meta\_if. Hint: the recursion is represented by meta\_case.

#### <span id="page-23-0"></span>**3.2 Static polymorphism**

Chapter 1.3 of [\(Veldhuizen,](#page-34-0) [1999\)](#page-34-0) gives a good introduction of static polymorphism. You should read and understand it (especially Section 1.3.3) before continuing to read this section.

In the following, we will consider this example:

```
template < class Exact>
struct AbstractImage
```

```
{
  Exact & exact (){
     return static_cast <Exact&>(*this);
  }
  unsigned size()
   {
     / / Di s p a t c h on t h e e x a c t t y p e
     \overrightarrow{exact} (\overrightarrow{)}. size ();
  }
} ;
struct MyImage2d : public AbstractImage<MyImage2d>
{
  unsigned size ();
  unsigned nb_row ( ) ;
  unsigned nb_col ( ) ;
} ;
template < class Exact>
void foo (AbstractImage<Exact>& ima)
{
  / / . . .
}
```
This is a direct application of the Barton and Nackman trick. For a theoretical discussion about why we want foo to take an AbstractImage and not directly a template parameter T, thereby solving the polymorphism issues, see [\(Lesage,](#page-34-2) [2003\)](#page-34-2). The main idea is that we want to keep strong both function signature (to keep overloading possibilities) and abstraction power.

Now imagine that we want to define an abstraction for 2d images, say AbstractImage2d. We need to apply the Barton and Nackman trick to a 3-level hierarchy. This can be done easily by propagating the exact type all over the hierarchy:

```
template < class Exact>
struct AbstractImage
{
  Exact & exact ()
  {
    return static_cast <Exact&>(*this);
  }
  unsigned size()
  {
    // Dispatch on the exact tupe
    exact().size();
  }
\} ;
template < class Exact>
struct AbstractImage2d
  : public AbstractImage<Exact> // Propagation of the Exact parameter
{
 unsigned nb_row ( )
  {
    return exact (). nb_row (); // exact () is inherited for AbstractImage
```

```
}
  unsigned nb_col ( )
  {
    return exact (). nb_{col} ();
  }
\} ;
struct MyImage2d : public AbstractImage2d<MyImage2d>
{
  unsigned size ();
  unsigned nb_row ( ) ;
  unsigned nb_col ( ) ;
} ;
template < class Exact>
void foo2d (AbstractImage2d <Exact >& ima2d)
{
  ima2d . nb_row ( ) ;
  / / . . .
}
int main()
{
  MyImage2d ima ;
  foo2d ( ima ) ; / / ok
}
```
This way, hierarchies with an arbitrary number of levels can be defined. However, only leafs classes (here MyImage2d) can be instantiated. If we want to have classes containing virtual methods but which can still be instantiated (with default code for the virtual methods), the problem becomes more complicated. [\(Lesage,](#page-34-2) [2003\)](#page-34-2) studies of how complex hierarchies, much more similar to classical hierarchies can be defined.

### <span id="page-25-0"></span>**3.3 Expression templates**

[\(Veldhuizen,](#page-34-0) [1999\)](#page-34-0) has a comprehensive and interesting Chapter about expression templates. It is a useful method to keep somewhere in your mind, so you are highly advised to read it (Chapter 1.9).

# **Conclusion**

You should now be prepared to read more specific and advanced material. Do not forget to read (at least quickly) the given references, which are really essential.

# <span id="page-27-0"></span>**Appendix A**

# **Solutions to exercises**

## <span id="page-27-1"></span>**A.1 Exercise 1.1**

```
#include <iostream>
struct A
{
  // The default argument will not change the call in the user code.
  temp la te < c l a s s T , c l a s s Bogus = void>
  struct B
  {
     static void foo()
     {
       std::count<< "B<T>::foo() " << std::end];}
  } ;
  / / p a r t i a l s p e c i a l i z a t i o n i s a c c e p t e d
  temp la te < c l a s s Bogus>
  struct B<int, Bogus>
  {
     static void foo()
     {
       std::count << "B<int &gt;::foo() " << std::end;}
  } ;
} ;
int main()
{
  A : : B<char > : : foo ( ) ; / / " B<T > : : f o o ( ) "
  A : : B<in t > : : foo ( ) ; / / " B<i n t > : : f o o ( ) "
}
```
The trick is to simulate partial specialization, which is possible for inner structs. Yes, this is tricky, but the C++ is a tricky language!

## <span id="page-28-0"></span>**A.2 Exercise 1.2**

```
#include <iostream>
```

```
temp la te < c l a s s V>
struct A
{
  temp la te < c l a s s T , c l a s s U>
  static void foo()
  {
     foo_struct (T, U): foo ();
  }
  temp la te < c l a s s T , c l a s s U>
  struct foo_struct
  {
     static void foo ()
     {
       std::count << "foo < T, _U >: ' ' <- size of (V) << std::end!;
     }
  } ;
  temp la te < c l a s s T>
  struct foo_struct<T, int>
  {
     static void foo()
     {
       std::count << "foo < T, _{i} int >: _{i} " << size of (V) << std::end1;}
  } ;
} ;
int main()
\left\{ \right.A<int >:: foo < char, int > (); // should print "foo < T, int >: 4"
}
```
Static functions can be enclosed in structs. Since structs partial specialization is possible, partial specialization of member functions is also possible!

#### <span id="page-28-1"></span>**A.3 Exercise 2.1**

```
# inc lude < ios tream >
temp la te < bool cond , c l a s s T , c l a s s U>
struct meta_if
{
  typedef T ret;
} ;
temp la te < c l a s s T , c l a s s U>
struct meta_if<false, T, U>
{
  typedef U ret;
```
#### } ; **temp la te** < **c l a s s** T> **void** foo ( ) {  $\tt type def type name meta_i f \leq size of(T) == 1, char, float >::ret my_type;$  $std::count<< sizeof(my_type) << std::end;$ } int main() { foo <**char** > ( ) ; */ / p r i n t s s i z e o f ( c h a r )* foo <**in t** > ( ) ; */ / p r i n t s s i z e o f ( f l o a t )* }

The code is really simple. meta\_if returns the first type is the condition is true, the second one otherwise.

#### <span id="page-29-0"></span>**A.4 Exercise 2.2**

```
temp la te < bool b>
struct static_assert
{
  typedef void ensure_type;
} ;
template <>
struct static_assert<false>
{ } ;
temp la te < c l a s s T>
struct Foo
{
  typedef typename static_assert <sizeof(T) == 1 > :: ensure_type ensure_type ;
} ;
temp la te s t r u c t Foo<char >;
template struct Foo<int >; // does not compile
```
If the boolean is false, ensure\_type is not found, and the class cannot be instantiated.

## <span id="page-29-1"></span>**A.5 Exercise 2.3**

**# inc lude** < c a s s e r t >

*/ / D e f a u l t*

**temp la te** < **c l a s s** T , **c l a s s** U> struct plus\_traits;

*/ / T + T*

```
temp la te < c l a s s T>
struct plus_traits <T, T>
{
  typedef T ret;
} ;
/ / c h a r + i n t ; i n t + c h a r
template <>
struct plus_traits <char, int>
{
  typedef int ret;
} ;
template <>
struct plus_traits <int, char > : public plus_traits <char, int > {};
/ / f l o a t + T ; T + f l o a t
temp la te < c l a s s T>
struct plus_traits <float, T>
{
  typedef float ret;
} ;
temp la te < c l a s s T>
struct plus_traits<T, float > : public plus_traits<float, T > {};
/ / pl u s
temp la te < c l a s s T , c l a s s U>
typename plus_traits <T, U>:: ret
plus(T t, U u){
  return t + u;
}
int main()
\left\{ \right.assert ( size of (plus (1, 2)) == size of (int);<br>assert ( size of (plus (0.5f, 2)) == size of (float);
  assert ( size of (plus (0.5f, 2)) = size of (float);<br>assert ( size of (plus (2, 0.5f)) = size of (float);
  assert ( size of (plus (2, 0.5f))\text{assert}(\text{size of}(\text{plus}(\text{true}, 0.5f)) == \text{size of}(\text{float}));
  assert (size of (plus('c', 5)) == size of (int));
  \text{assert} (\text{size} of (\text{plus} (\text{true}, \text{false})) = = \text{size} of (\text{bool}));
}
```
Note the use of inheritance between traits to factorize the code.

## <span id="page-30-0"></span>**A.6 Exercise 2.4**

```
#include < cassert>
```

```
/ / m e t a _ i f
```

```
temp la te < bool b , c l a s s T , c l a s s U>
struct meta_if
{
  typedef T ret;
} ;
temp la te < c l a s s T , c l a s s U>
struct meta_if<false, T, U>
{
  typedef U ret;
} ;
struct undefined;
temp la te < c l a s s T>
struct is_defined
{
  enum { ret = true };
} ;
temp la te <>
struct is_defined <undefined>
{
  enum { ret = false };
\} :
/ / D e f a u l t m y _ t r a i t s
temp la te < c l a s s T , c l a s s U>
struct my_traits_core
\left\{ \right.typedef undefined ret;
} ;
/ / Try m y _ t r a i t s _ c o r e <T , U> , i f i t i s u n d efi n e d , r e t u r n m y _ t r a i t s _ c o r e <U, T>
temp la te < c l a s s T , c l a s s U>
struct my_traits
{
  typedef typename
  meta_if <is_defined <typename my_traits_core <T, U>:: ret >:: ret,
            typename my_traits_core<T, U>::ret,
            typename my_traits_core<U, T>::ret >::ret ret;
} ;
template <>
struct my_traits_core<int, char>
{
  typedef int ret;
\} ;
int main()
{
  assert ( size of (my\_traits < int , char >::ret ) == size of(int) );
  \text{assert} (\text{size} of (\text{my\_trails} <
\text{char}, \text{int} >::\text{ret}) = = \text{size} of (\text{int}) );
\};
```
The real traits are defined in my\_traits\_core. my\_traits first tries the normal order, but if no specialization exists it tries the inverse order.

## <span id="page-32-0"></span>**A.7 Exercise 3.1**

```
#include < cassert>
struct End
{
  enum { size = 0 };
\};
temp la te < c l a s s Element , c l a s s Next>
struct List
{
  enum { size = 1 + Next::size };
} ;
int main()
\left\{ \right.typedef List<int, List<char, List<float, End>>> mylist;
  \text{assert} ( mylist:: size == 3 );
}
```
No comment, this code is simple, isn't it?

## <span id="page-32-1"></span>**A.8 Exercise 3.2**

```
#include < cassert>
temp la te < bool cond , c l a s s T , c l a s s U>
struct meta_if
{
  typedef T ret;
} ;
temp la te < c l a s s T , c l a s s U>
struct meta_if<false, T, U>
{
  typedef U ret;
} ;
template <int Value, class Res, class Next>
struct meta_case;
temp la te < c l a s s Res>
struct meta_default;
template <int Expr, class Cases>
struct meta_switch;
/ / Try on e c a s e
```

```
template <int Expr, int Value, class Res, class Next>
struct meta_switch<Expr, meta_case<Value, Res, Next>>
{
  // If Expr == value, return the value associated to the case./ / O t h e r wi s e t r y n e x t c a s e s .
  typedef typename
  meta_i f < Expr == Value,
            Res ,
            typename meta_switch <Expr, Next > :: ret > :: ret ret ;
} ;
/ / D e f a u l t c a s e
temp la te < i n t Expr , c l a s s Res>
struct meta_switch<Expr, meta_default<Res>>
{
  typedef Res ret;
} ;
template <int expr>
unsigned foo ( )
{
  typedef typename meta_switch <expr ,
                                      meta_case < 1 , char ,
                                      meta_case < 4 , in t ,
                                      meta_case < 8 , float ,
                                      meta default <bool>
                       > > > :: ret result_type;
  return sizeof(result_type);
}
int main()
\left\{ \right.assert ( foo <1 > () == size of (char) );a s s e r t ( foo < 4 > ( ) == s i z e o f ( i n t ) ) ;
   a s s e r t ( foo < 8 > ( ) == s i z e o f ( f l o a t ) ) ;
   a s s e r t ( foo < 5 > ( ) == s i z e o f ( bool ) ) ;
  assert ( foo <12 > () == size of (bool) );}
```
meta\_switch<meta\_case> analyzes the current case, in the value is not good, it continues on the next cases. If meta\_default is encountered, the recursion stops and the corresponding type is returned.

# **Bibliography**

<span id="page-34-1"></span>Alexandrescu, A. (2001). *Modern C++ Design: Generic Programming and Design Patterns Applied*. Addison Wesley Professional.

<span id="page-34-2"></span>Lesage, D. (2003). Scoop tutorial.

<span id="page-34-0"></span>Veldhuizen, T. L. (1999). Techniques for scientific C++.